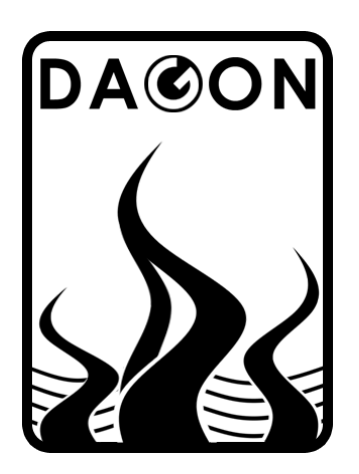

**Firma DAGON**  64-100 Leszno ul. Jackowskiego 24 tel. 664-092-493

dagon@iadagon.pl www.iadagon.pl www.dagonlighting.pl

Produkt serii **DAGON Lighting**

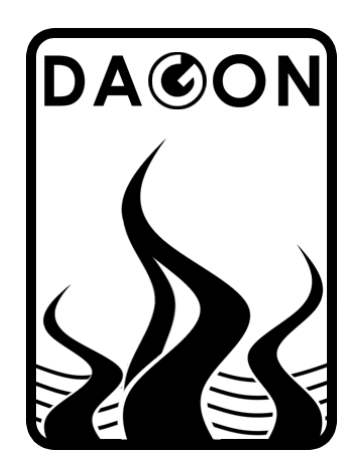

# **SPM-12**

# STEROWNIK DMX-512 – 12 OUT DC / PWM

# INSTRUKCJA OBSŁUGI

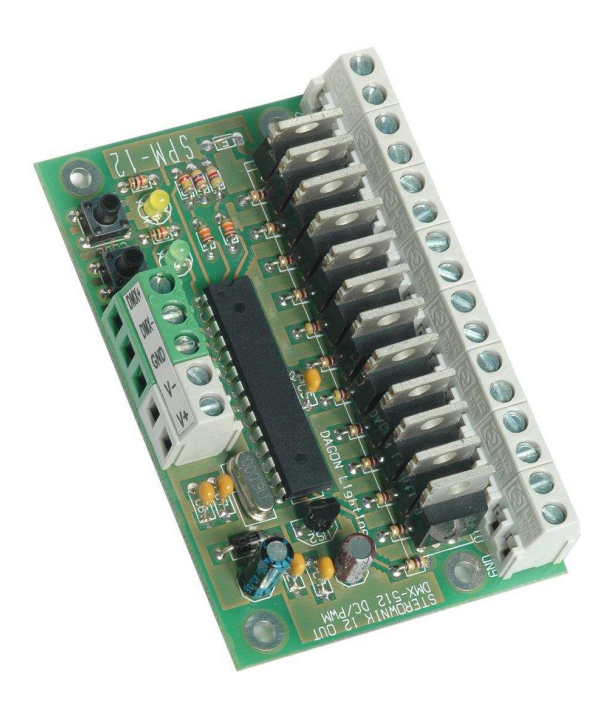

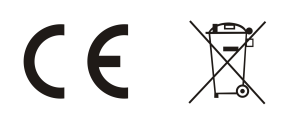

## Spis treści. Nr strony:

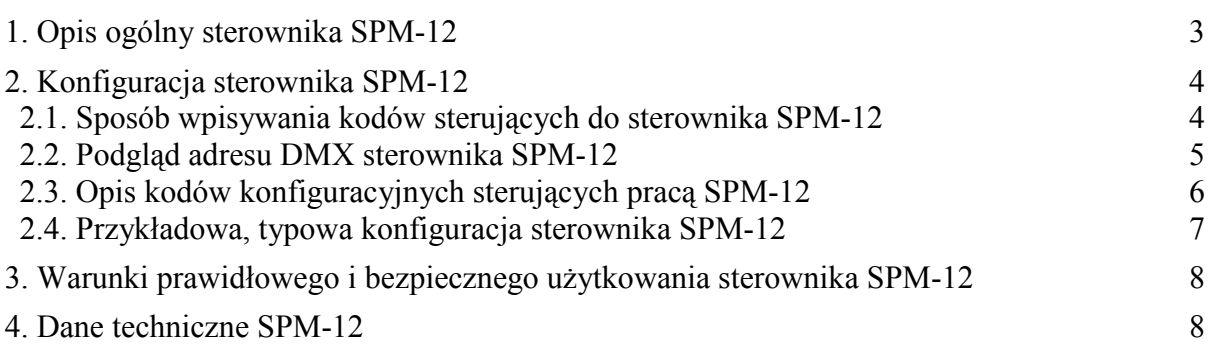

## **Spis tabel.**

Tabela 1.

Zestawienie kodów konfiguracyjnych i przypisanych im funkcji dla sterownika SPM-12 6

### **Spis rysunków.**

Rys.1. Schemat ogólny i wymiary sterownika SPM-12 3

#### **1. Opis ogólny sterownika SPM-12.**

Sterownik SPM-12 jest uniwersalnym 12-kanałowym konwerterem sygnału DMX-512 na sygnały napięciowe typu DC / PWM. Do wyjść sterownika Q1-Q12 mogą być podłączane diody lub taśmy LED białe i kolorowe, a także przekaźniki i inne urządzenia sterowane stałonapięciowo lub sygnałami PWM. Obciążalność wyjść wynosi 3A na kanał. W przypadku konieczności zasilania odbiorników większym prądem należy stosować dodatkowe stopnie mocy.

Na rys.1. przedstawiono prawidłowy sposób podłączeń zasilania i odbiorników – diod LED do sterownika SPM-12. Należy pamiętać o dobraniu przewodów zasilających o odpowiedniej średnicy w stosunku do płynącego prądu – linie pogrubione na rys.1.

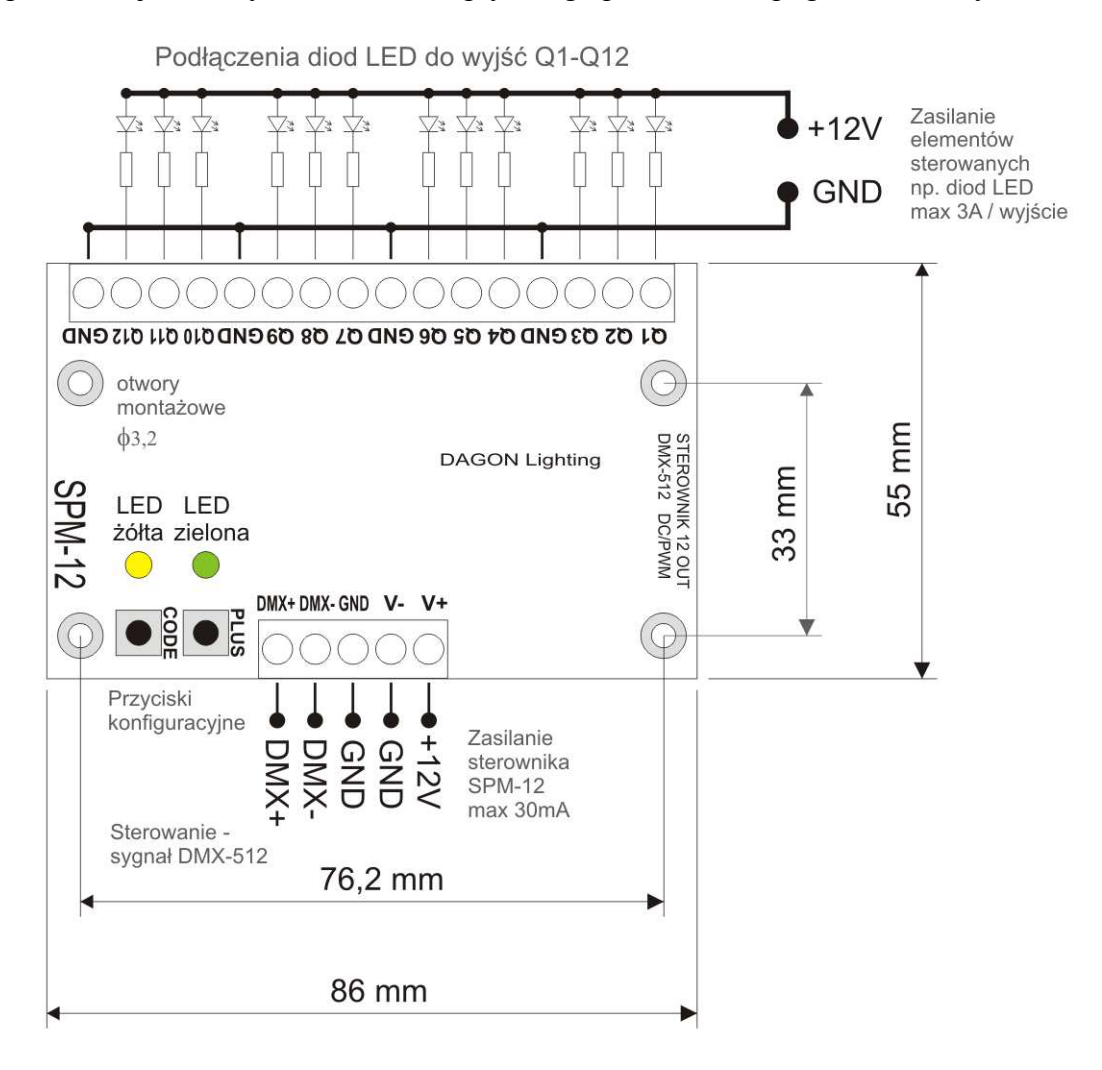

Rys.1. Schemat ogólny i wymiary sterownika SPM-12.

Po podłączeniu zasilania sterownik rozpoczyna odbiór sygnału DMX-512 i sterowanie wyjść Q1-Q12.

Dioda LED zielona sygnalizuje obecność sygnału DMX-512 szybkim miganiem.

W przypadku braku sygnału DMX-512 dioda zielona nie miga, tylko świeci w sposób ciągły. Dioda LED żółta jest wygaszona w czasie normalnej pracy sterownika.

#### **2. Konfiguracja sterownika SPM-12.**

Sterownik SPM-12 jest urządzeniem konfigurowanym (programowanym) przez użytkownika. Konfiguracja polega na wpisywaniu do sterownika 3-cyfrowych kodów sterujących (000 do 999), które decydują o sposobie pracy sterownika.

Do wpisywania kodów sterujących służą 2 przyciski konfiguracyjne oznaczone jako CODE i PLUS oraz 2 diody sygnalizacyjne – żółta i zielona, widoczne na rys.1.

Zestaw i znaczenie wszystkich kodów sterujących zawarto w tabeli 1 na stronie 6 instrukcji.

Zazwyczaj prawidłowe i kompletne skonfigurowanie sterownika SPM-12 wymaga wpisania kilku kodów sterujących. Jest to jak najbardziej prawidłowe i pożądane działanie ze strony użytkownika.

#### **2.1. Sposób wpisywania kodów sterujących do sterownika SPM-12.**

W celu wpisania kodu do sterownika SPM-12 należy nacisnąć przycisk CODE. Dioda zielona zgaśnie, dioda żółta zaświeci się.

Wpisanie pierwszej cyfry kodu:

 Należy krótko nacisnąć przycisk PLUS tyle razy ile wynosi pierwsza cyfra kodu - 0 do 9. Każde naciśnięcie przycisku PLUS jest sygnalizowane krótkim mignięciem diody zielonej. Po wpisaniu pierwszej cyfry kodu należy ponownie nacisnąć przycisk CODE. Dioda żółta mignie (zgaśnie na pół sekundy i zaświeci się ponownie) sygnalizując możliwość wpisania drugiej cyfry kodu.

Wpisanie drugiej cyfry kodu:

 Należy krótko nacisnąć przycisk PLUS tyle razy ile wynosi druga cyfra kodu - 0 do 9. Każde naciśnięcie przycisku PLUS jest sygnalizowane krótkim mignięciem diody zielonej. Po wpisaniu drugiej cyfry kodu należy ponownie nacisnąć przycisk CODE. Dioda żółta mignie sygnalizując możliwość wpisania trzeciej cyfry kodu.

#### Wpisanie trzeciej cyfry kodu:

 Należy krótko nacisnąć przycisk PLUS tyle razy ile wynosi trzecia cyfra kodu - 0 do 9. Każde naciśnięcie przycisku PLUS jest sygnalizowane krótkim mignięciem diody zielonej. Po wpisaniu trzeciej cyfry kodu należy ponownie nacisnąć przycisk CODE. Dioda żółta zgaśnie, a zaświeci się zielona – kod został wpisany.

Po wpisaniu kodu sterownik SPM-12 przechodzi do normalnej pracy, czyli do sterowania wyjściami Q1-Q12 w sposób określony aktualną konfiguracją – kodami sterującymi.

W celu wpisania kolejnego kodu należy postępować analogicznie z powyższym opisem. Ten sam kod można wpisywać wielokrotnie, co w żaden sposób nie wpływa negatywnie na działanie sterownika.

Nie wszystkie kody (z dostępnego zakresu 000-999) są wykorzystane. Wpisanie kodu, który nie posiada przypisanej żadnej funkcji nie spowoduje zmian w pracy sterownika. Kod taki zostanie zasygnalizowany jako błędny przez 3-krotne mignięcie diody żółtej zaraz po wpisaniu wszystkich trzech cyfr kodu.

Wszystkie wpisane kody są pamiętane w nieulotnej pamięci EEPROM sterownika SPM-12. Brak zasilania sterownika nie powoduje gubienia ustawień dokonywanych za pomocą przycisków CODE i PLUS.

Jeśli w dowolnym momencie podczas konfiguracji (wpisywania kodu) przez 1 min nie zostanie naciśnięty przycisk CODE albo PLUS, to SPM-12 automatycznie przerywa konfigurację i przechodzi do normalnej pracy.

Opisana powyżej konfiguracja sterownika SPM-12 pozwala na wpisywanie kodów konfiguracyjnych bez możliwości późniejszego ich podglądu, np. w celu sprawdzenia, czy dana funkcja jest aktywna, czy też nie. W przypadku zapomnienia stanu danej funkcji wystarczy na nowo wpisać kod ją aktywujący lub wyłączający.

Jednak w przypadku adresu DMX odczyt jego wartości może okazać się bardzo przydatny, dlatego wprowadzono możliwość podglądu adresu DMX w sterowniku SPM-12, patrz pkt.2.2.

#### **2.2. Podgląd adresu DMX sterownika SPM-12.**

W celu podglądu adresu DMX sterownika należy przytrzymać przez ponad 1sek przycisk PLUS. Dioda zielona zgaśnie, dioda żółta zaświeci się.

Podgląd pierwszej cyfry adresu DMX-512:

 Dioda zielona mignie tyle razy ile wynosi pierwsza cyfra adresu DMX - 0 do 5. Następnie jeden raz mignie dioda żółta (zgaśnie na pół sekundy i zaświeci się ponownie) sygnalizując przejście na pokazywanie drugiej cyfry adresu DMX.

Podgląd drugiej cyfry adresu DMX-512:

 Dioda zielona mignie tyle razy ile wynosi druga cyfra adresu DMX - 0 do 9. Następnie jeden raz mignie dioda żółta (zgaśnie na pół sekundy i zaświeci się ponownie) sygnalizując przejście na pokazywanie trzeciej cyfry adresu DMX.

Podgląd trzeciej cyfry adresu DMX-512:

 Dioda zielona mignie tyle razy ile wynosi trzecia cyfra adresu DMX - 0 do 9. Dioda żółta zgaśnie – adres DMX został odczytany.

Po dwóch sekundach od zakończenia pokazywania adresu DMX sterownik SPM-12 przechodzi do normalnej pracy, czyli do sterowania wyjściami Q1-Q12 w sposób określony aktualną konfiguracją – kodami sterującymi.

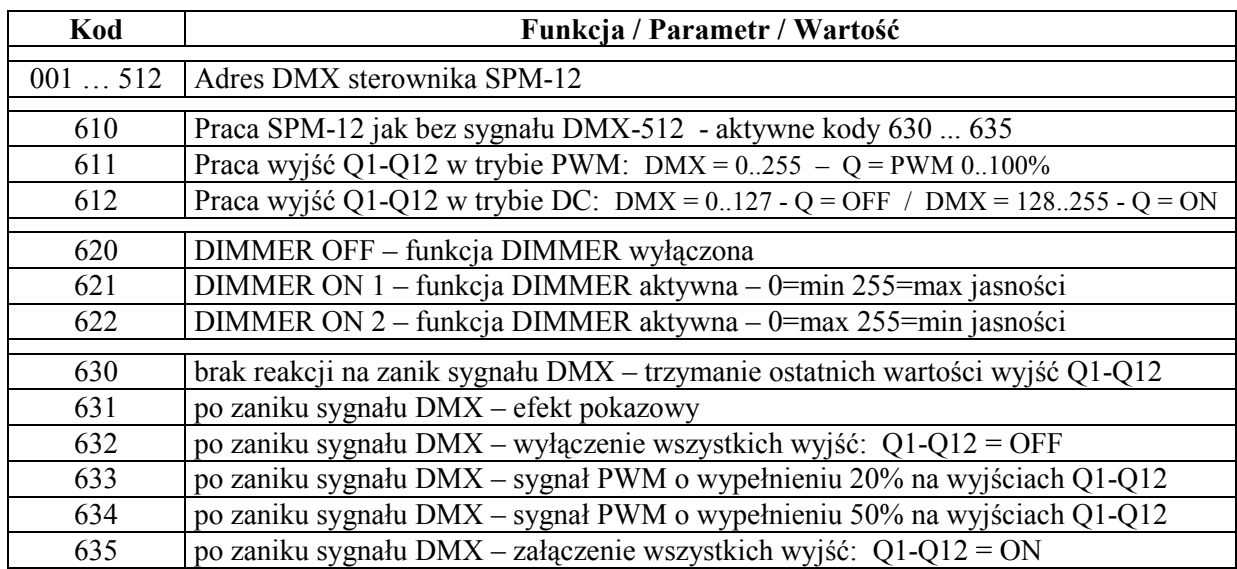

#### **Tabela 1.**

**Zestawienie kodów konfiguracyjnych i przypisanych im funkcji dla sterownika SPM-12.** 

#### **2.3. Opis kodów konfiguracyjnych sterujących pracą SPM-12.**

Podstawowym kodem sterującym jaki należy wpisać do sterownika SPM-12 jest adres DMX sterownika, czyli jeden kod o wartości z przedziału **001 do 512**.

Wpisanie dowolnej wartości kodu z przedziału 001 do 512 spowoduje automatyczną zmianę poprzedniej wartości wpisanej z tego przedziału i zapamiętanie nowego adresu DMX w pamięci sterownika.

Adres DMX sterownika wskazuje numer kanału w sygnale sterującym DMX-512, od którego będą pobierane dane sterujące wyjściami Q1-Q12.

Wyjścia Q1-Q12 sterownika będą reagowały na wartości z kanałów DMX o numerach kolejno: od *adres DMX* do *adres DMX + 11.*

Drugim ważnym parametrem jest sposób pracy wyjść Q1-Q12. Wyjścia te mogą zostać skonfigurowane do pracy w trybie PWM – **kod 611** lub w trybie dwustanowym DC (ON/OFF) – **kod 612**.

W trybie PWM na wyjściach Q1-Q12 generowane są przebiegi PWM o wypełnieniu proporcjonalnym do wartości z kanału DMX odpowiadającemu danemu wyjściu:  $-$  PWM = 0..100% dla wartości z kanału DMX = 0..255

W trybie dwustanowym DC (ON/OFF) wyjścia Q1-Q12 przyjmują tylko dwa stany:

- OFF - wyłączone, gdy wartość z kanału DMX sterującego wyjściem jest w zakresie 0..127

- ON - załączone, gdy wartość z kanału DMX sterującego wyjściem jest w zakresie 128..255

Po wpisaniu **kodu 610** sterownik SPM-12 nie będzie reagował na sygnał DMX-512 nawet, jeśli sygnał ten będzie podawany na wejścia DMX+ i DMX-. Reakcja sterownika SPM-12 będzie identyczna jak przy braku sygnału DMX-512 na wejściach – patrz opis kodów 630...635 - reakcja na zanik sygnału DMX.

Kodami **621** lub **622** uaktywnia się funkcję DIMMER dostępną tylko w trybie PWM, zazwyczaj dla sterowania jasnością diod LED podłączonych do wyjść Q1-Q12.

Funkcja DIMMER pozwala na regulację jasności na wszystkich wyjściach jednocześnie za pomocą tylko jednego kanału DMX-512 – uaktywnia się dodatkowy 13 kanał DMX o adresie *adres DMX + 12* gdzie *adres DMX* jest kodem z zakresu 001..512 – patrz powyżej.

Dla kodu **621** zwiększając poziom sygnału DMX-512 zwiększa się poziom jasności świecenia LED.

Dla kodu **622** zwiększając poziom sygnału DMX-512 zmniejsza się poziom jasności świecenia LED.

Jeśli funkcja DIMMER jest niepotrzebna można wpisać **kod 620** wyłączający funkcję DIMMER i zwalniający 13 kanał DMX, w którym następowała regulacja jasności.

Kodami **630 do 635** ustala się sposób reakcji sterownika SPM-12 na zanik sygnału DMX-512.

Po jednej sekundzie od zaniku sygnału DMX-512 następuje reakcja sterownika określona wpisanym kodem.

Ponowne pojawienie się sygnału DMX-512 na wejściach DMX+ i DMX- powoduje natychmiastowy powrót do sterowania wyjść Q1-Q12 danymi z odbieranego sygnału DMX-512 (z wyjątkiem, gdy wpisany jest kod 610 wymuszający pracę sterownika SPM-12 bez sygnału DMX).

Sposób reakcji sterownika SPM-12 na zanik sygnału DMX dla poszczególnych kodów opisano w tabeli 1.

Efekt pokazowy dla kodu **631** polega na płynnym ściemnianiu i rozjaśnianiu diod LED podłączonych do wyjść Q1-Q12 sterownika w sposób naprzemienny dla wyjść o numerach parzystych i nieparzystych, i przy średniej jasności świecenia diod LED.

Na uwagę zasługują niektóre kombinacje wpisywania kodów sterujących, np:

- wpisanie kodów 610 i 630 spowoduje stan ciągłego wyłączenia wyjść Q1-Q12 (niezależnie od sygnału DMX-512), gdyż po załączeniu zasilania wszystkie wyjścia sterownika SPM-12 są zerowane, kod 630 nie zmienia stanu wyjść, a kod 610 uniemożliwia odbiór sygnału DMX-512;
- wpisanie kodów 610 i 633 spowoduje ciągłe generowanie na wyjściach sygnału PWM o wypełnieniu 20%, czyli np. przyciemnione świecenie diod LED podłączonych do wyjść Q1-Q12;
- wpisanie kodu 612 wymuszającego pracę wyjść Q1-Q12 w trybie DC nie powinno się łączyć z kodami 631, 633, 634, gdyż w przypadku zaniku sygnału DMX-512 na wyjściach pojawią się przebiegi PWM, które mogą powodować nieprawidłowe działanie odbiorników przeznaczonych do sterowania typu DC (ON/OFF), np. cewki przekaźników;

#### **2.4. Przykładowa, typowa konfiguracja sterownika SPM-12:**

001 - adres DMX = 1 ( adres wyjścia  $Q1 = 1$ , adres wyjścia  $Q12 = 12$  )

- 611 praca wyjść Q1-Q12 w trybie PWM
- 621 aktywny DIMMER na 13 kanale DMX
- 631 aktywny efekt pokazowy w przypadku zaniku sygnału DMX-512

Powyższe 4 kody należy wpisać do sterownika SPM-12, aby pracował w pożądany sposób. Kolejność wpisywania kodów jest dowolna.

#### **3. Warunki prawidłowego i bezpiecznego użytkowania sterownika SPM-12.**

- należy przestrzegać warunków zasilania urządzenia zgodnie z danymi technicznymi
- do podłączenia zasilania i odbiorników do wyjść Q1-Q12 (np. diod LED) należy stosować przewody o odpowiednio dużej średnicy przekroju w zależności od wartości płynącego prądu
- do podłączenia sygnału DMX-512 należy stosować przewód ekranowany, najlepiej specjalny przewód przeznaczony do przesyłania sygnału DMX-512 lub skrętkę w ekranie
- należy chronić wszystkie przewody połączeniowe przed uszkodzeniami mechanicznymi i termicznymi
- wszelkie operacje montażu urządzenia i podłączania przewodów do zacisków mogą być wykonywane tylko przy odłączonym zasilaniu
- należy chronić urządzenie przed kontaktem z wodą i innymi cieczami, absolutnie nie należy włączać urządzenia w warunkach dużej wilgotności
- nie należy stosować oświetlenia sterowanego przez SPM-12 w pobliżu szybko wirujących maszyn i urządzeń lub ich wirujących części, gdyż może wystąpić tzw. efekt stroboskopowy; efekt ten daje złudzenie bezruchu szybko wirujących elementów oświetlonych światłem sterowanym impulsowo, co może prowadzić do powstania sytuacji niebezpiecznych dla zdrowia i życia, a nawet być przyczyną nieszczęśliwych wypadków.

#### **4. Dane techniczne SPM-12.**

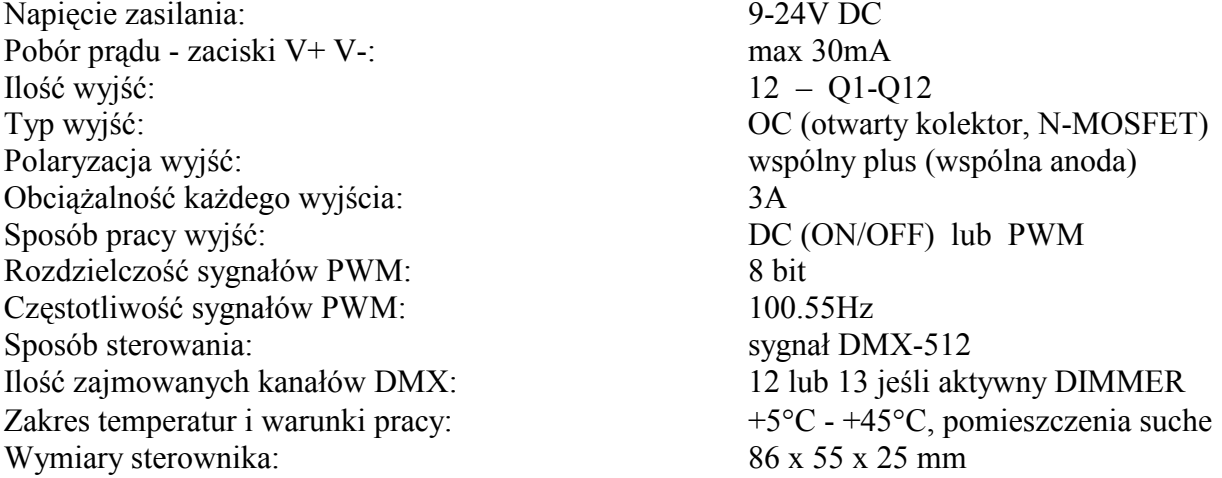

Zastosowana w SPM-12 częstotliwość sygnałów PWM ponad 100Hz powoduje, że efekt migotania światła (wytwarzanego przez diody LED podłączone do wyjść Q1-Q12) nie jest widoczny dla ludzkiego oka. Widziane światło jest stabilne.

Należy jednak zawsze pamiętać o zachowaniu warunków bezpieczeństwa pracy SPM-12 – patrz pkt.3 - ostatni odnośnik.